## **Wie oft sucht man eine Funktion, Informationen oder Einstellungen. Hier einige Informationen**

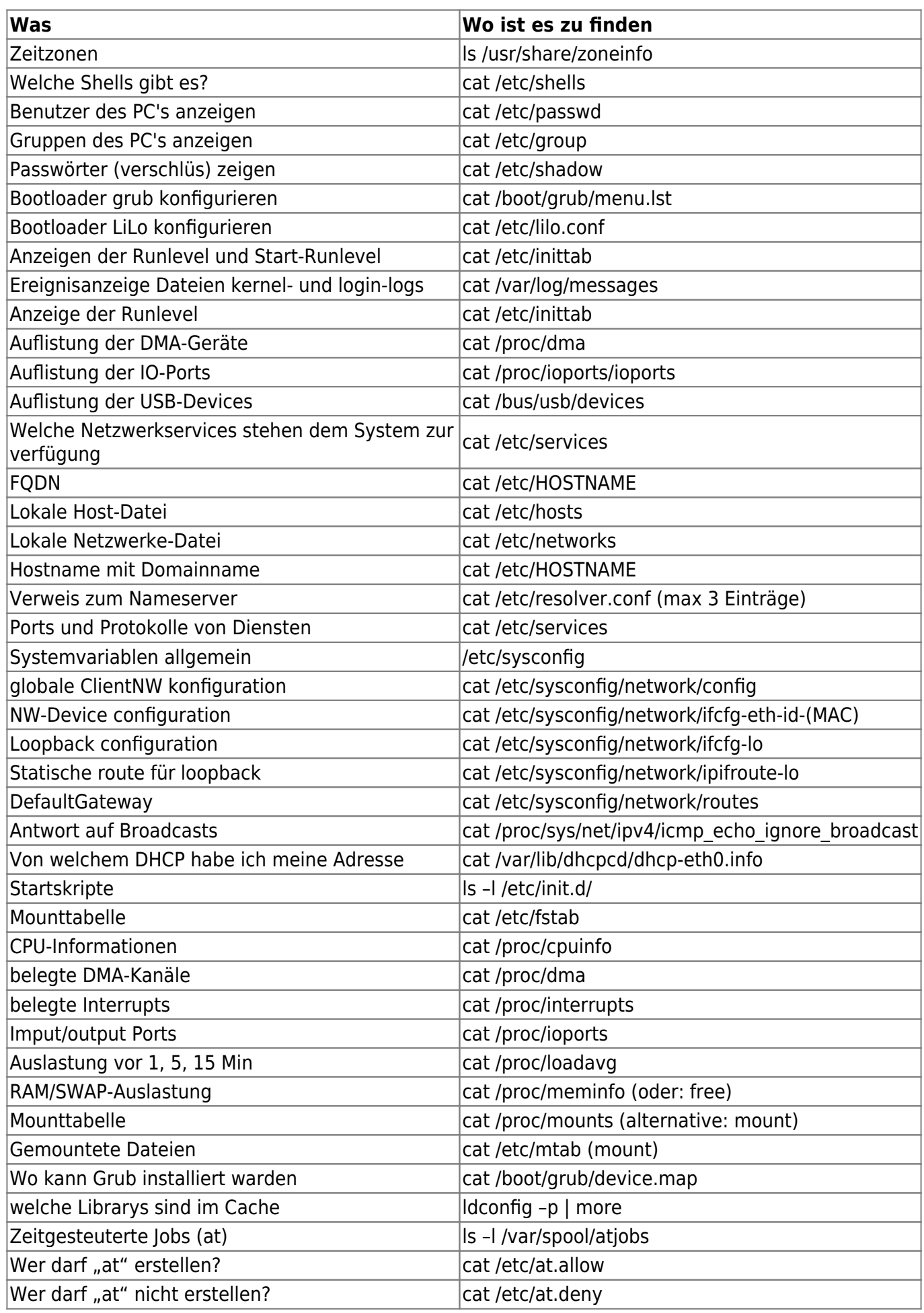

PSwiki - https://wiki.da-checka.de/

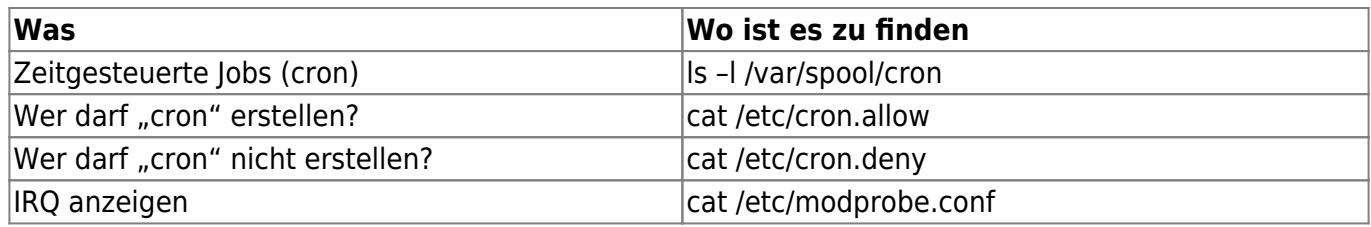

From: <https://wiki.da-checka.de/> - **PSwiki**

Permanent link: **[https://wiki.da-checka.de/doku.php/wiki/allgemein/was\\_ist\\_wo?rev=1299071322](https://wiki.da-checka.de/doku.php/wiki/allgemein/was_ist_wo?rev=1299071322)**

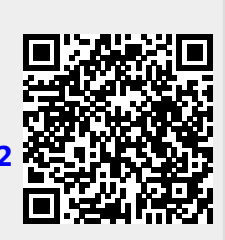

Last update: **2011/03/28 15:11**